<span id="page-0-0"></span>Often you want to assume that your knowledge is complete.

- Often you want to assume that your knowledge is complete.
- Example: assume that a database of what students are enrolled in a course is complete. We don't want to have to state all negative enrolment facts!

4 0 8

- Often you want to assume that your knowledge is complete.
- Example: assume that a database of what students are enrolled in a course is complete. We don't want to have to state all negative enrolment facts!
- The definite clause language is monotonic: adding clauses can't invalidate a previous conclusion.

- Often you want to assume that your knowledge is complete.
- Example: assume that a database of what students are enrolled in a course is complete. We don't want to have to state all negative enrolment facts!
- The definite clause language is monotonic: adding clauses can't invalidate a previous conclusion.
- Under the complete knowledge assumption, the system is non-monotonic: adding clauses can invalidate a previous conclusion.

Equality is a special predicate symbol with a standard domain-independent intended interpretation.

- Suppose interpretation  $I = \langle D, \phi, \pi \rangle$ .
- $t_1$  and  $t_2$  are ground terms then  $t_1 = t_2$  is true in interpretation *I* if  $t_1$  and  $t_2$  denote the same individual. That is,  $t_1 = t_2$  if  $\phi(t_1)$  is the same as  $\phi(t_2)$ .

Equality is a special predicate symbol with a standard domain-independent intended interpretation.

- Suppose interpretation  $I = \langle D, \phi, \pi \rangle$ .
- $t_1$  and  $t_2$  are ground terms then  $t_1 = t_2$  is true in interpretation *I* if  $t_1$  and  $t_2$  denote the same individual. That is,  $t_1 = t_2$  if  $\phi(t_1)$  is the same as  $\phi(t_2)$ .
- $\bullet$   $t_1 \neq t_2$  when  $t_1$  and  $t_2$  denote different individuals.

Equality is a special predicate symbol with a standard domain-independent intended interpretation.

- Suppose interpretation  $I = \langle D, \phi, \pi \rangle$ .
- $t_1$  and  $t_2$  are ground terms then  $t_1 = t_2$  is true in interpretation *I* if  $t_1$  and  $t_2$  denote the same individual. That is,  $t_1 = t_2$  if  $\phi(t_1)$  is the same as  $\phi(t_2)$ .
- $\bullet$   $t_1 \neq t_2$  when  $t_1$  and  $t_2$  denote different individuals.
- Example:

 $D = \{ \mathcal{S} \leq \mathbf{\Omega}, \mathcal{D} \}.$  $\phi$ (phone) =  $\mathbf{\Omega}$ ,  $\phi$ (pencil) =  $\mathbf{\Omega}$ ,  $\phi$ (telephone) =  $\mathbf{\Omega}$ What equalities and inequalities hold?

Equality is a special predicate symbol with a standard domain-independent intended interpretation.

- Suppose interpretation  $I = \langle D, \phi, \pi \rangle$ .
- $t_1$  and  $t_2$  are ground terms then  $t_1 = t_2$  is true in interpretation *I* if  $t_1$  and  $t_2$  denote the same individual. That is,  $t_1 = t_2$  if  $\phi(t_1)$  is the same as  $\phi(t_2)$ .
- $\bullet$   $t_1 \neq t_2$  when  $t_1$  and  $t_2$  denote different individuals.
- Example:

 $D = \{ \mathcal{S} \leq \mathbf{\Omega}, \mathcal{D} \}.$  $\phi$ (phone) =  $\mathbf{\Omega}$ ,  $\phi$ (pencil) =  $\mathbf{\Omega}$ ,  $\phi$ (telephone) =  $\mathbf{\Omega}$ What equalities and inequalities hold? phone  $=$  telephone, phone  $=$  phone, pencil  $=$  pencil,  $telephone = telephone$ pencil  $\neq$  phone, pencil  $\neq$  telephone

Equality is a special predicate symbol with a standard domain-independent intended interpretation.

- Suppose interpretation  $I = \langle D, \phi, \pi \rangle$ .
- $t_1$  and  $t_2$  are ground terms then  $t_1 = t_2$  is true in interpretation *I* if  $t_1$  and  $t_2$  denote the same individual. That is,  $t_1 = t_2$  if  $\phi(t_1)$  is the same as  $\phi(t_2)$ .
- $\bullet$   $t_1 \neq t_2$  when  $t_1$  and  $t_2$  denote different individuals.
- Example:

 $D = \{ \approx \mathbf{\Omega} \otimes \}$ .  $\phi$ (phone) =  $\mathbf{\Omega}$ ,  $\phi$ (pencil) =  $\mathbf{\Omega}$ ,  $\phi$ (telephone) =  $\mathbf{\Omega}$ What equalities and inequalities hold? phone  $=$  telephone, phone  $=$  phone, pencil  $=$  pencil,  $telephone = telephone$ pencil  $\neq$  phone, pencil  $\neq$  telephone

**•** Equality does not mean similarity!

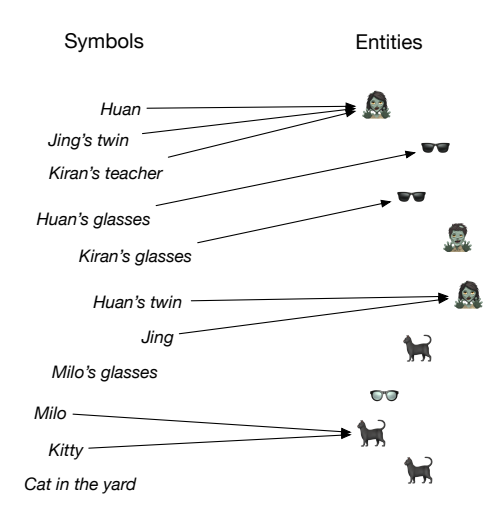

Jing is Huan's twin.  $(=)$ Jing is not Kiran's teacher.  $(\neq)$ 

 $\leftarrow$   $\Box$   $\rightarrow$ 

• Reflexive:  $X = X$ 

 $\leftarrow$  12  $\rightarrow$ 

- Reflexive:  $X = X$
- Symmetric: if  $X = Y$  then  $Y = X$

- Reflexive:  $X = X$
- Symmetric: if  $X = Y$  then  $Y = X$
- Transitive: if  $X = Y$  and  $Y = Z$  then  $X = Z$

- Reflexive:  $X = X$
- Symmetric: if  $X = Y$  then  $Y = X$
- Transitive: if  $X = Y$  and  $Y = Z$  then  $X = Z$

For each n-ary function symbol f

 $f(X_1,\ldots,X_n)=f(Y_1,\ldots,Y_n)$  if  $X_1=Y_1$  and  $\cdots$  and  $X_n=Y_n$ .

- Reflexive:  $X = X$
- Symmetric: if  $X = Y$  then  $Y = X$
- Transitive: if  $X = Y$  and  $Y = Z$  then  $X = Z$

For each  $n$ -ary function symbol  $f$ 

$$
f(X_1,\ldots,X_n)=f(Y_1,\ldots,Y_n) \text{ if } X_1=Y_1 \text{ and } \cdots \text{ and } X_n=Y_n.
$$

For each  $n$ -ary predicate symbol  $p$ 

 $p(X_1, \ldots, X_n)$  if  $p(Y_1, \ldots, Y_n)$  and  $X_1 = Y_1$  and  $\cdots$  and  $X_n = Y_n$ .

• Suppose the only clauses for enrolled are enrolled(sam, cs222) enrolled(chris, cs222) enrolled(sam, cs873)

• Suppose the only clauses for enrolled are enrolled(sam, cs222) enrolled(chris, cs222) enrolled(sam, cs873) To conclude  $\neg$ enrolled(chris, cs873), what do we need to assume?

• Suppose the only clauses for enrolled are enrolled(sam, cs222) enrolled(chris, cs222) enrolled(sam, cs873) To conclude  $\neg$ enrolled(chris, cs873), what do we need to assume?

▶ All other enrolled facts are false

• Suppose the only clauses for enrolled are enrolled(sam, cs222) enrolled(chris, cs222) enrolled(sam, cs873)

To conclude  $\neg$ enrolled(chris, cs873), what do we need to assume?

- ▶ All other enrolled facts are false
- **•** Inequalities:

sam  $\neq$  chris  $\wedge$  cs873  $\neq$  cs222

4 0 8

• Suppose the only clauses for enrolled are enrolled(sam, cs222) enrolled(chris, cs222) enrolled(sam, cs873)

To conclude  $\neg$ enrolled(chris, cs873), what do we need to assume?

▶ All other enrolled facts are false

 $\blacktriangleright$  Inequalities:

sam  $\neq$  chris  $\wedge$  cs873  $\neq$  cs222

The unique names assumption (UNA) is the assumption that distinct ground terms denote different individuals.

• What should the following query return?

? –  $X \neq 4$ .

 $\leftarrow$  12  $\rightarrow$ 

• What should the following query return?

$$
? - X \neq 4.
$$

• What should the following query return?

? –  $X \neq 4, X = 7.$ 

• What should the following query return?

$$
? - X \neq 4.
$$

• What should the following query return?

? –  $X \neq 4, X = 7.$ 

What should the following query return?

? –  $X \neq 4, X = 4.$ 

• What should the following query return?

$$
? - X \neq 4.
$$

• What should the following query return?

? –  $X \neq 4, X = 7.$ 

• What should the following query return?

? –  $X \neq 4, X = 4.$ 

Prolog has 3 different inequalities that differ on examples like these:

$$
\setminus == \qquad \setminus == \qquad \text{diff}()
$$

They differ in cases where there are free variables, and terms unify but are not identical.

• Prolog has 3 different inequalities:

 $\left\langle \right\rangle = \qquad \left\langle \right\rangle = \qquad \text{diff}(\right)$ which give same answers for variable-free queries, or when both sides are identical

a  $\ == 3$ , a  $\ |= 3$ , dif(a,3)

• Prolog has 3 different inequalities:

 $\left\langle \right\rangle = \qquad \left\langle \right\rangle = \qquad \text{diff}(\right)$ which give same answers for variable-free queries, or when both sides are identical

a  $\ == 3$ , a  $\ |= 3$ , dif(a,3) all succceed.

• Prolog has 3 different inequalities:

 $\setminus == \qquad \setminus = \qquad \text{diff}(\ )$ which give same answers for variable-free queries, or when both sides are identical

a  $\ == 3$ , a  $\ |= 3$ , dif(a,3) all succceed.

a  $\setminus$ == a, a  $\setminus$ = a, dif(a,a)

• Prolog has 3 different inequalities:

 $\setminus == \qquad \setminus = \qquad \text{diff}(\ )$ which give same answers for variable-free queries, or when both sides are identical a  $\ == 3$ , a  $\ = 3$ , dif(a,3) all succceed.

a  $\leftarrow$  a, a  $\leftarrow$  a, dif(a,a) all fail.

• Prolog has 3 different inequalities:

 $\setminus == \qquad \setminus = \qquad \text{diff}(\setminus)$ which give same answers for variable-free queries, or when both sides are identical

a  $\ == 3$ , a  $\ |= 3$ , dif(a,3) all succceed.

a  $\zeta = a$ , a  $\zeta = a$ , dif(a,a) all fail.

They give different answers when there is a free variable.  $\left\{ \equiv \right.$  means "not identical". a  $\left\{ \equiv X \right.$  succeeds

• Prolog has 3 different inequalities:

 $\setminus == \qquad \setminus = \qquad \text{diff}(\setminus)$ which give same answers for variable-free queries, or when both sides are identical

a  $\ == 3$ , a  $\ |= 3$ , dif(a,3) all succceed.

a  $\zeta = a$ , a  $\zeta = a$ , dif(a,a) all fail.

They give different answers when there is a free variable.  $\left\{ \equiv \right.$  means "not identical". a  $\left\{ \equiv X \right.$  succeeds  $\leq$  means "not unifiable". a  $\leq$  X fails

4 0 8

• Prolog has 3 different inequalities:

 $\setminus == \qquad \setminus = \qquad \text{diff}(\setminus)$ which give same answers for variable-free queries, or when both sides are identical

a  $\ == 3$ , a  $\ |= 3$ , dif(a,3) all succceed.

a  $\zeta = a$ , a  $\zeta = a$ , dif(a,a) all fail.

They give different answers when there is a free variable.  $\left\{ \right\}$  == means "not identical". a  $\left\{ \right\}$  == X succeeds  $\leq$  means "not unifiable". a  $\leq$  X fails dif is less procedural and more logical

4 0 8

 $\bullet$  dif  $(X, Y)$  $\blacktriangleright$  all instances fail when

 $\leftarrow$  12  $\rightarrow$ 

 $\bullet$  dif  $(X, Y)$  $\blacktriangleright$  all instances fail when X and Y are identical

 $\leftarrow$  12  $\rightarrow$ 

#### $\bullet$  dif  $(X, Y)$

- $\blacktriangleright$  all instances fail when X and Y are identical
- $\blacktriangleright$  all instances succeed when
- $\bullet$  dif  $(X, Y)$ 
	- $\blacktriangleright$  all instances fail when X and Y are identical
	- $\blacktriangleright$  all instances succeed when X and Y do not unify
- $\bullet$  dif  $(X, Y)$ 
	- $\blacktriangleright$  all instances fail when X and Y are identical
	- $\blacktriangleright$  all instances succeed when X and Y do not unify
	- $\triangleright$  otherwise some instance succeed and some fail
- $\bullet$  dif  $(X, Y)$ 
	- $\blacktriangleright$  all instances fail when X and Y are identical
	- $\blacktriangleright$  all instances succeed when X and Y do not unify
	- $\triangleright$  otherwise some instance succeed and some fail
- To implement  $dif(X, Y)$  in the body of a clause:
	- $\triangleright$  Select leftmost clause unless it is a *dif* which cannot be determined to fail or succeed (delay dif calls)

- $\bullet$  dif  $(X, Y)$ 
	- $\blacktriangleright$  all instances fail when X and Y are identical
	- $\blacktriangleright$  all instances succeed when X and Y do not unify
	- $\triangleright$  otherwise some instance succeed and some fail
- $\bullet$  To implement  $dif(X, Y)$  in the body of a clause:
	- $\triangleright$  Select leftmost clause unless it is a *dif* which cannot be determined to fail or succeed (delay dif calls)
	- $\blacktriangleright$  Return the *dif* calls not resolved.

- $\bullet$  dif  $(X, Y)$ 
	- $\blacktriangleright$  all instances fail when X and Y are identical
	- $\blacktriangleright$  all instances succeed when X and Y do not unify
	- $\triangleright$  otherwise some instance succeed and some fail
- To implement  $dif(X, Y)$  in the body of a clause:
	- $\triangleright$  Select leftmost clause unless it is a *dif* which cannot be determined to fail or succeed (delay dif calls)
	- $\blacktriangleright$  Return the *dif* calls not resolved.
- Consider the calls:

 $dif(X,4)$ ,  $X=7$ .

- $\bullet$  dif  $(X, Y)$ 
	- $\blacktriangleright$  all instances fail when X and Y are identical
	- $\blacktriangleright$  all instances succeed when X and Y do not unify
	- $\triangleright$  otherwise some instance succeed and some fail
- To implement  $dif(X, Y)$  in the body of a clause:
	- $\triangleright$  Select leftmost clause unless it is a *dif* which cannot be determined to fail or succeed (delay dif calls)
	- $\blacktriangleright$  Return the *dif* calls not resolved.
- Consider the calls:

 $dif(X,4)$ ,  $X=7$ .  $dif(X,4)$ ,  $X=4$ .

- $\bullet$  dif  $(X, Y)$ 
	- $\blacktriangleright$  all instances fail when X and Y are identical
	- $\blacktriangleright$  all instances succeed when X and Y do not unify
	- $\triangleright$  otherwise some instance succeed and some fail
- To implement  $dif(X, Y)$  in the body of a clause:
	- $\triangleright$  Select leftmost clause unless it is a *dif* which cannot be determined to fail or succeed (delay dif calls)
	- $\blacktriangleright$  Return the *dif* calls not resolved.
- Consider the calls:

 $dif(X,4)$ ,  $X=7$ .  $dif(X,4)$ ,  $X=4$ .  $dif(X,4), dif(X,7).$ 

```
passed_two_courses(S) :-
    dif(C1,C2),
    passed(S, C1),
    passed(S, C2).
passed(S, C) :-
    grade(S,C,M),
    M > = 50.
grade(sam,engl101,87).
grade(sam,phys191,89).
```

```
passed_two_courses(S) :-
    dif(C1,C2),
    passed(S, C1),
    passed(S, C2).
passed(S, C) :-
    grade(S,C,M),
    M > = 50.
grade(sam,engl101,87).
grade(sam,phys191,89).
```
Other predicates, such as #<, work similarly;

```
passed_two_courses(S) :-
    dif(C1,C2),
    passed(S, C1),
    passed(S, C2).
passed(S, C) :-
    grade(S,C,M),
    M > = 50grade(sam,engl101,87).
grade(sam,phys191,89).
```
Other predicates, such as #<, work similarly;

use\_module(library(clpfd)).

% https://www.swi-prolog.org/man/clpfd.html X #< Y, Y #< Z, Z #< X.

```
passed_two_courses(S) :-
    dif(C1,C2),
    passed(S, C1),
    passed(S, C2).
passed(S, C) :-
    grade(S,C,M),
    M > = 50grade(sam,engl101,87).
grade(sam,phys191,89).
```
Other predicates, such as #<, work similarly;

use\_module(library(clpfd)).

% https://www.swi-prolog.org/man/clpfd.html X #< Y, Y #< Z, Z #< X.

Constraint programming systems provide sophisticated constraint solving.

• Suppose the rules for atom a are

$$
a \leftarrow b_1.
$$

$$
\vdots
$$

$$
a \leftarrow b_n.
$$

equivalently  $a \leftarrow b_1 \vee \ldots \vee b_n$ .

• Under the Complete Knowledge Assumption, if a is true, one of the  $b_i$  must be true:

 $a \rightarrow b_1 \vee \ldots \vee b_n$ .

• Thus, the clauses for a mean

 $a \leftrightarrow b_1 \vee \ldots \vee b_n$ 

$$
p(t_1,\ldots,t_k)\leftarrow B.
$$

is the clause

$$
p(V_1,\ldots,V_k) \leftarrow \exists W_1 \ldots \exists W_m \; V_1 = t_1 \wedge \ldots \wedge V_k = t_k \wedge B.
$$

where

 $\leftarrow$   $\Box$   $\rightarrow$ 

$$
p(t_1,\ldots,t_k)\leftarrow B.
$$

is the clause

$$
p(V_1,\ldots,V_k)\leftarrow \exists W_1\ldots\exists W_m\ V_1=t_1\wedge\ldots\wedge V_k=t_k\wedge B.
$$

where

 $\bullet$   $V_1, \ldots, V_k$  are k variables that did not appear in the original clause

$$
p(t_1,\ldots,t_k)\leftarrow B.
$$

is the clause

$$
p(V_1,\ldots,V_k)\leftarrow \exists W_1\ldots\exists W_m\ V_1=t_1\wedge\ldots\wedge V_k=t_k\wedge B.
$$

where

- $\bullet$   $V_1, \ldots, V_k$  are k variables that did not appear in the original clause
- $W_1, \ldots, W_m$  are the original variables in the clause.

$$
p(t_1,\ldots,t_k)\leftarrow B.
$$

is the clause

$$
p(V_1,\ldots,V_k)\leftarrow \exists W_1\ldots\exists W_m\ V_1=t_1\wedge\ldots\wedge V_k=t_k\wedge B.
$$

where

- $\bullet$   $V_1, \ldots, V_k$  are k variables that did not appear in the original clause
- $W_1, \ldots, W_m$  are the original variables in the clause.
- $\bullet$  When the clause is an atomic clause,  $B$  is true.

$$
p(t_1,\ldots,t_k)\leftarrow B.
$$

is the clause

$$
p(V_1,\ldots,V_k)\leftarrow \exists W_1\ldots\exists W_m\ V_1=t_1\wedge\ldots\wedge V_k=t_k\wedge B.
$$

where

- $\bullet$   $V_1, \ldots, V_k$  are k variables that did not appear in the original clause
- $W_1, \ldots, W_m$  are the original variables in the clause.
- $\bullet$  When the clause is an atomic clause,  $B$  is true.
- $\bullet$  Often can be simplified by replacing  $\exists W \; V = W \land p(W)$ with  $P(V)$ .

student(mary). student(sam).  $student(X) \leftarrow undergrad(X).$ 

the Clark normal form is

student(mary). student(sam). student $(X) \leftarrow$  undergrad $(X)$ .

the Clark normal form is

student( $V$ )  $\leftarrow$   $V =$  mary.

student(mary). student(sam). student $(X) \leftarrow$  undergrad $(X)$ .

the Clark normal form is

student( $V$ )  $\leftarrow$   $V =$  mary. student( $V$ )  $\leftarrow$   $V =$  sam.

student(mary). student(sam). student $(X) \leftarrow$  undergrad $(X)$ .

the Clark normal form is

student( $V$ )  $\leftarrow$   $V =$  mary. student( $V$ )  $\leftarrow$   $V =$  sam. student(V)  $\leftarrow \exists X \; V = X \wedge$  undergrad(X).

### Clark's Completion

Suppose all of the clauses for  $p$  are put into Clark normal form, with the same set of introduced variables, giving

$$
p(V_1,\ldots,V_k)\leftarrow B_1.
$$

$$
p(V_1,\ldots,V_k)\leftarrow B_n.
$$

which is equivalent to

. . .

$$
p(V_1,\ldots,V_k)\leftarrow B_1\vee\ldots\vee B_n.
$$

Clark's completion of predicate  $p$  is the equivalence

$$
\forall V_1 \ldots \forall V_k \ p(V_1, \ldots, V_k) \leftrightarrow B_1 \vee \ldots \vee B_n
$$

If there are no clauses for  $p$ ,

### Clark's Completion

Suppose all of the clauses for  $p$  are put into Clark normal form, with the same set of introduced variables, giving

$$
p(V_1,\ldots,V_k)\leftarrow B_1.
$$

$$
p(V_1,\ldots,V_k)\leftarrow B_n.
$$

which is equivalent to

. . .

$$
p(V_1,\ldots,V_k)\leftarrow B_1\vee\ldots\vee B_n.
$$

Clark's completion of predicate  $p$  is the equivalence

$$
\forall V_1 \ldots \forall V_k \ p(V_1, \ldots, V_k) \leftrightarrow B_1 \vee \ldots \vee B_n
$$

If there are no clauses for  $p$ , the completion results in

$$
\forall V_1 \ldots \forall V_k \ p(V_1, \ldots, V_k) \leftrightarrow false
$$

Clark's completion of a knowledge base consists of the completion of every predicate symbol along the unique names assumption.

### Completion Example

Consider the recursive definition: passed\_each( $[$ ], St, MinPass). passed\_each( $[C|R]$ , St, MinPass)  $\leftarrow$ passed(St, C, MinPass) ∧  $p$ assed  $-each(R, St, MinPass)$ .

In Clark normal form, this can be written as

### Completion Example

Consider the recursive definition: passed  $_each([$ ,  $St$ ,  $MinPass)$ . passed\_each( $[C|R]$ , St, MinPass)  $\leftarrow$ passed(St, C, MinPass) ∧ passed  $-each(R, St, MinPass)$ .

In Clark normal form, this can be written as

passed each(L, S, M)  $\leftarrow$  L = []. passed each(L, S, M)  $\leftarrow$  $\exists C \exists R \ L = [C|R] \wedge$  passed(S, C, M)  $\wedge$  passed each(R, S, M).

Here we renamed the variables as appropriate. Thus, Clark's completion of *passed each* is

### Completion Example

Consider the recursive definition: passed  $_each([$ ,  $St$ ,  $MinPass)$ . passed\_each( $[C|R]$ , St, MinPass)  $\leftarrow$ passed(St, C, MinPass) ∧ passed  $-each(R, St, MinPass)$ .

In Clark normal form, this can be written as

\n
$$
\text{passed\_each}(L, S, M) \leftarrow L = []
$$
\n

\n\n $\text{passed\_each}(L, S, M) \leftarrow$ \n

\n\n $\exists C \exists R \ L = [C | R] \land \text{passed}(S, C, M) \land \text{passed\_each}(R, S, M)$ \n

Here we renamed the variables as appropriate. Thus, Clark's completion of *passed each* is

$$
\forall L \ \forall S \ \forall M \ \text{passed\_each}(L, S, M) \leftrightarrow L = [] \ \vee
$$
  

$$
\exists C \ \exists R \ L = [C|R] \land \text{passed}(S, C, M) \land \text{passed\_each}(R, S, M).
$$

- Clark's completion of a knowledge base consists of the completion of every predicate.
- The completion of an *n*-ary predicate  $p$  with no clauses is  $p(V_1, \ldots, V_n) \leftrightarrow$  false.
- You can interpret negations in the body of clauses.  $\sim$ a means a is false under the complete knowledge assumption.  $\sim a$  is replaced by  $\neg a$  in the completion. This is negation as failure.

#### Completion example

$$
p \leftarrow q \land \sim r.
$$
  
\n
$$
p \leftarrow s.
$$
  
\n
$$
q \leftarrow \sim s.
$$
  
\n
$$
r \leftarrow \sim t.
$$
  
\n
$$
t.
$$
  
\n
$$
s \leftarrow w.
$$

© 2023 D. L. Poole and A. K. Mackworth [Artificial Intelligence 3e, Lecture 15.3](#page-0-0) 16 / 22

 $\leftarrow$  12  $\rightarrow$ 

#### Completion example

$$
p \leftarrow q \land \sim r.
$$
  
\n
$$
p \leftarrow s.
$$
  
\n
$$
q \leftarrow \sim s.
$$
  
\n
$$
r \leftarrow \sim t.
$$
  
\n
$$
t.
$$
  
\n
$$
s \leftarrow w.
$$

Completion:

 $p \leftrightarrow q \land \neg r \lor s.$  $q \leftrightarrow \neg s$ .  $r \leftrightarrow \neg t$ .  $t \leftrightarrow true.$  $s \leftrightarrow w$ .

 $w \leftrightarrow false$ .

© 2023 D. L. Poole and A. K. Mackworth [Artificial Intelligence 3e, Lecture 15.3](#page-0-0) 16 / 22

 $\leftarrow$  12  $\leftarrow$ 

- $course(C)$  that is true if C is a course
- enrolled( $S, C$ ) that is true if student  $S$  is enrolled in course  $C$ .

Define  $empty\_course(C)$  that is true if there are no students enrolled in course C.

- course( $C$ ) that is true if  $C$  is a course
- enrolled(S, C) that is true if student S is enrolled in course C.

Define *empty\_course*( $C$ ) that is true if there are no students enrolled in course C.

• Using negation as failure, empty\_course( $C$ ) can be defined by empty\_course(C)  $\leftarrow$  course(C)  $\wedge \sim$  has\_enrollment(C). has enrollment(C)  $\leftarrow$  enrolled(S, C).

4 0 8

- course( $C$ ) that is true if  $C$  is a course
- enrolled( $S, C$ ) that is true if student  $S$  is enrolled in course  $C$ .

Define *empty\_course*( $C$ ) that is true if there are no students enrolled in course C.

- Using negation as failure, empty\_course( $C$ ) can be defined by empty\_course(C)  $\leftarrow$  course(C)  $\wedge \sim$  has\_enrollment(C). has enrollment(C)  $\leftarrow$  enrolled(S, C).
- The completion of this is:

- course( $C$ ) that is true if  $C$  is a course
- enrolled(S, C) that is true if student S is enrolled in course C.

Define *empty\_course*( $C$ ) that is true if there are no students enrolled in course C.

- Using negation as failure, empty\_course( $C$ ) can be defined by empty\_course(C) ← course(C)  $\wedge \neg$  has\_enrollment(C). has enrollment(C)  $\leftarrow$  enrolled(S, C).
- The completion of this is:

 $\forall C$  empty\_course(C)  $\iff$  course(C)  $\land$  ¬has\_enrollment(C).  $\forall C$  has enrollment(C)  $\iff \exists S$  enrolled(S, C).

 $C := \{\};$ repeat either select  $r \in KB$  such that r is " $h \leftarrow b_1 \wedge \ldots \wedge b_m$ "  $b_i \in C$  for all *i*, and  $h \notin C$ ;  $C := C \cup \{h\}$ or

 $C := \{\}$ ; repeat either select  $r \in KB$  such that r is " $h \leftarrow b_1 \wedge \ldots \wedge b_m$ "  $b_i \in C$  for all *i*, and  $h \notin C$ ;  $C := C \cup \{h\}$ or select h such that for every rule " $h \leftarrow b_1 \wedge ... \wedge b_m$ "  $\in KB$ either for some  $b_i, {\sim}b_i \in \mathcal{C}$ or some  $b_i = \neg g$  and  $g \in C$  $C := C \cup \{\sim h\}$ until no more selections are possible

$$
p \leftarrow q \land \sim r.
$$
  
\n
$$
p \leftarrow s.
$$
  
\n
$$
q \leftarrow \sim s.
$$
  
\n
$$
r \leftarrow \sim t.
$$
  
\n
$$
t.
$$
  
\n
$$
s \leftarrow w.
$$

# Top-Down negation as failure proof procedure

- $\bullet$  If the proof for a fails, you can conclude  $\sim$ a.
- Failure can be defined recursively: Suppose you have rules for atom a:

 $a \leftarrow b_1$ . . .  $a \leftarrow b_n$ 

If each body  $b_i$  fails, a fails.

- A body fails if one of the conjuncts in the body fails.
- Note that you need *finite* failure. Example  $p \leftarrow p$ .

- $p(X) \leftarrow \sim q(X) \wedge r(X).$  $q(a)$ .  $q(b)$ .  $r(d)$ . ask  $p(X)$ .
- What is the answer to the query?

 $\leftarrow$   $\Box$   $\rightarrow$
$p(X) \leftarrow \sim q(X) \wedge r(X).$  $q(a)$ .  $q(b)$ .  $r(d)$ . ask  $p(X)$ .

- What is the answer to the query?
- How can a top-down proof procedure find the answer?

 $\leftarrow$   $\Box$ 

 $p(X) \leftarrow \sim q(X) \wedge r(X).$  $q(a)$ .  $q(b)$ .  $r(d)$ . ask  $p(X)$ .

- What is the answer to the query?
- How can a top-down proof procedure find the answer?
- Delay the subgoal until it is bound enough. Sometimes it never gets bound enough — "floundering".

 $\leftarrow$   $\Box$ 

$$
p(X) \leftarrow \sim q(X)
$$
  
 
$$
q(X) \leftarrow \sim r(X)
$$
  
 
$$
r(a)
$$
  
ask 
$$
p(X)
$$
.

• What is the answer?

 $\leftarrow$  12  $\rightarrow$ 

$$
p(X) \leftarrow \sim q(X)
$$
  
 
$$
q(X) \leftarrow \sim r(X)
$$
  
 
$$
r(a)
$$
  
ask 
$$
p(X)
$$
.

- What is the answer?
- What does delaying do?

 $\leftarrow$   $\Box$   $\rightarrow$ 

$$
p(X) \leftarrow \sim q(X)
$$
  
 
$$
q(X) \leftarrow \sim r(X)
$$
  
 
$$
r(a)
$$
  
ask 
$$
p(X)
$$
.

- What is the answer?
- What does delaying do?
- How can this be implemented?

 $\leftarrow$   $\Box$